# **WiPORTAL Rest API**

**Date: 13 April 2024 Document Revision: 1.04**

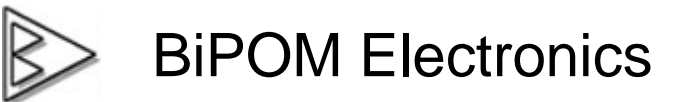

**Telephone : 1-713-283-9970 E-mail : info@bipom.com Web : www.bipom.com**

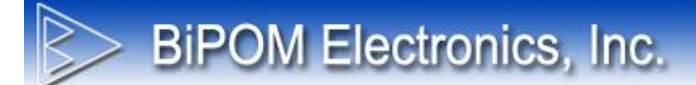

© 2024 by BiPOM Electronics, Inc. All rights reserved.

WiPORTAL API. No part of this work may be reproduced in any manner without written permission of BiPOM Electronics.

All trademarked names in this manual are the property of their respective owners.

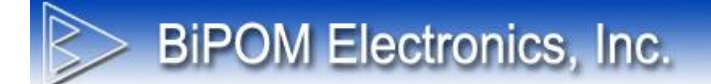

## **TABLE OF CONTENTS**

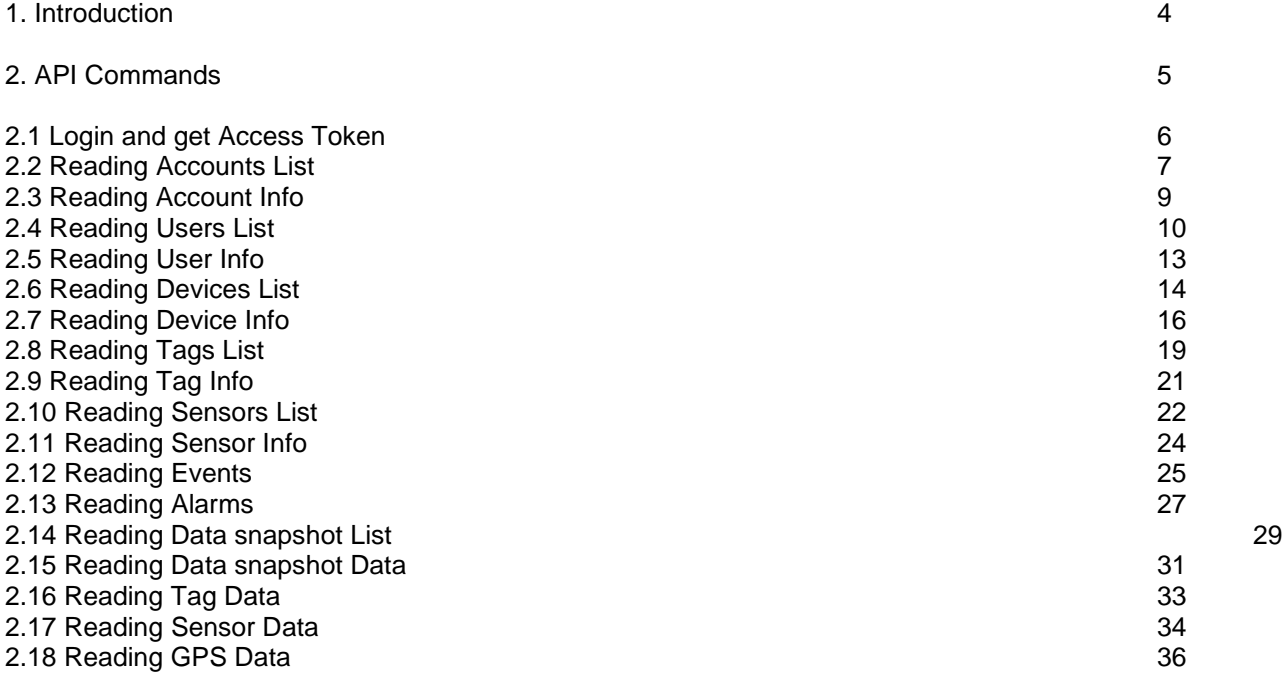

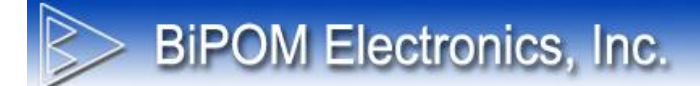

## **1. Introduction**

This document describes the WiPORTAL API.

This API should be used for following operations:

- Read users/accounts information which registered under account
- Read list of devices registered under account
- Read list of tags / sensors of device
- Read data records for specified tag / sensor or set of tags / sensors
- Read alarm records for specified device
- Read events records for specified device
- Read the list of data snapshots for specified device or account
- Read data snapshot data for specified data snapshot

Future versions of API could also include operations for inserting / updating and deleting system entities. But API Version 1.0 does not currently support these.

WiPORTAL API implemented as RESTful API. This means that:

- R**ead** operations will be issued with HTTP GET request.
- Parameters will be passed as JSON object in request body or on query string
- Result of read operation will be a response with data in response body in JSON format
- Authentication/authorization is implemented involving OAuth2 technology and uses security access tokens
- Every client application must use APPKEY to be able issue requests
- Only registered accounts will be able use Web API in their client applications
- Application must receive access token using login/password to issue other API requests

- Access token will be issued for 1 day. Client application must refresh access token after this time to continue to use Web API requests.

This Web API can be used to extract data from WiPORTAL to third party clients.

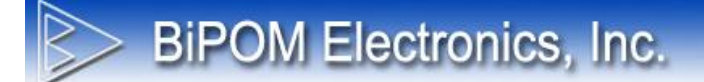

## **2. API Commands 5**

Described below are all supported commands of Web API for WiPORTAL.

Every command is an exchange of HTTP request and response between a user's Client and WiPORTAL.

WiPORTAL – This is the web site [www.nanowipom.com](http://www.nanowipom.com/) Client – Any software which issue commands to Web portal.

All communication must be over HTTPS channel. HTTP requests will be ignored. Base URL for every WiPORTAL API request starts with [https://api.nanowipom.com/v1/](https://www.nanowipom.com/api/v1/)

v1 – version #1 of Web API.

All read operations pass its parameters using query string.

WiPORTAL API Version 1 supports the following commands:

[https://api.nanowipom.com/v1/Login](https://www.nanowipom.com/api/v1/Login)

[https://api.nanowipom.com/v1/AccountsList](https://www.nanowipom.com/api/v1/AccountsList) [https://api.nanowipom.com/v1/AccountInfo](https://www.nanowipom.com/api/v1/AccountInfo) [https://api.nanowipom.com/v1/UsersList](https://www.nanowipom.com/api/v1/UsersList) [https://api.nanowipom.com/v1/UserInfo](https://www.nanowipom.com/api/v1/UserInfo) [https://api.nanowipom.com/v1/DevicesList](https://www.nanowipom.com/api/v1/DevicesList) [https://api.nanowipom.com/v1/DeviceInfo](https://www.nanowipom.com/api/v1/DeviceInfo) [https://api.nanowipom.com/v1/TagsList](https://www.nanowipom.com/api/v1/TagsList) [https://api.nanowipom.com/v1/TagInfo](https://www.nanowipom.com/api/v1/TagInfo) [https://api.nanowipom.com/v1/SensorsList](https://www.nanowipom.com/api/v1/SensorsList) [https://api.nanowipom.com/v1/SensorInfo](https://www.nanowipom.com/api/v1/SensorInfo) [https://api.nanowipom.com/v1/Events](https://www.nanowipom.com/api/v1/Events) [https://api.nanowipom.com/v1/Alarms](https://www.nanowipom.com/api/v1/Alarms) [https://api.nanowipom.com/v1/Data](https://www.nanowipom.com/api/v1/Data) [https://api.nanowipom.com/v1/DatasnapshotsList](https://www.nanowipom.com/api/v1/DatasnapshotsList) [https://api.nanowipom.com/v1/DatasnapshotData](https://www.nanowipom.com/api/v1/DatasnapshotData)

Every command should use bearer token in Authorization HTTP header of every request. For example:

GET <u>https://api.nanowipom.com/v1/DatasnapshotsList/229 HTTP/1.1</u> User-Agent: Fiddler Host: api.nanowipom.com Authorization: Bearer 6rrSAW7t0b7 wvKapjgGADI37tahHC0JVAxQ1\_7gfn4orXmvJSNHtz53YFcBUy85CZZQTvknwV-aquuBwtLG\_YVkSo9aOGt6kvVoA-DZ2VUH5m4kC7XeGFTj29IXTPKFP\_Do5RIzM6zSu22CjTotV4Beh3ZMZSAIBZfZUxKNwyshcDiGa5p5O1xCPTdRdj75WmQqG ygcaUJ5cRteXwuLmE80ZPUXmvY1qHr8\_GdJNyquKWs7KRyge44yfA5D-Ol0MQzpMXE9K61ya8CQCgJHIliXWEN3FPKE4tARKe8sbLl7\_qageiQf2gVpxHN0G2wd09JI5Wm6gXEgkZUcPqjRt6QCE8nn YOPFMG-NlHOWCK7TgKy12WDF5TTWAFth9FDowa7I1ykwi3ddqsO\_rdbcbDlylkE Content-Length: 0

In this example, the red text is the bearer token returned by **Login** command. Token is valid for only 1 day. After this time, a new token should be requested.

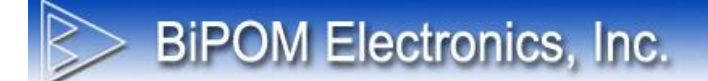

## **2.1 Login and get Access Token 6**

#### *Description*

This command must be issued first to login user and receive Access Token.

*URI* [https://api.nanowipom.com/v1/Login](https://www.nanowipom.com/api/v1/Login)

*HTTP Method* POST

*Parameters* Nothing

**Data**

grant\_type=password&username=[Login]&password=[Password]

Login/Password – Web Portal user login and password (to login into web portal)

This can be any user account: Integrator or Regular User. This information will restrict access to system resources. User will see only the devices/tags/sensors/users etc. which he can normally see when logged to web portal.

#### **Response**

```
{
   "access_token" :string,
   "token_type" :string "
   "expires_in" :integer "
   "userName" :string "
   ".issued " :Date,
   ".expires " :Date
}
```
access token – a string which represents the security access token. It must be included in Authorization HTTP header for every other request. It is an OAuth2 bearer token, which means that it contains sensitive information. So, all communication should be done over the protected encrypted channel (HTTPS). This token has an expiration date (1 day / 24 hours). During this time token can be used to execute requests to the server. After the expiration time, the Client will receive an error response. This means that Access Token must be re-issued every 24 hours. System can re-issue new token as often as it needs (no need wait 24 hours).

token\_type – This will normally be "bearer.

expires\_in – Total number of remaining seconds during which the Access Token will be valid.

userName – Web Portal login, same as username in request data

.issued – The time when Access Token was issued by Authorization server.

.expires – The time when Access Token will reach end of life and new token must be issued.

## **2.2 Reading Accounts List**

### *Description*

This command requests a list of all subaccounts that belong to the account of logged user, or all accounts if logged user is Super Administrator.

*URI*

[https://api.nanowipom.com/v1/AccountsList](https://www.nanowipom.com/api/v1/AccountsList) 

*HTTP Method* GET

*Parameters*

### **includeSubAcc** : bool

If set to TRUE (default assignment) this parameter forces server to include in the result list unlimited level of subaccounts that belong to logged user's account.

If set to FALSE, this parameter forces server to return only 1-level of subaccounts for the logged user.

#### **activeOnly** : bool

If set to TRUE (default assignment), this parameter forces server to include in the result list only the active accounts.

If set to FALSE, this parameter forces server to return all active and inactive accounts.

**Data** Nothing

#### **Response**

```
\lceil{
           "id": integer,
          "active":<br>"name":
                                   "name":<br>string,
           "emails": string,
            "supportEmail": string,
          "address":<br>"phones": string,<br>"phones": string,
        "phones": string,
        "fax": string,
          "webSite": string,<br>"createDate": string,"<br>"createDate": date,
        "createDate": date,
        "logoUrl": string,
           "integrator": bool,
        "parentIntegratorId": integer,
        "companyName": string,
           "country": string,
          "state":<br>"city":
                                   string,<br>string,
          "postalCode":<br>"county": string,"<br>"county": string,"
          "county":
           "customLicenseAgreement": bool
         },
       …
]
```
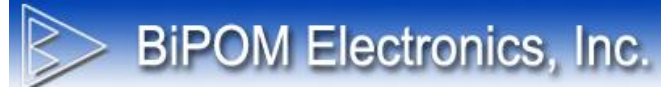

The response is a list of objects that describes Account resources:

## **Id**

Unique integer number that identifies **Account** resource in database

#### **Active**

Boolean value that indicates if the user is active or inactive.

### **Name**

Name of the account

### **Emails**

Email list separated by comma or semicolon for the owner of this account.

## **SupportEmail**

Support Email

### **Address**

Address of owner of the account

#### **Phones**

Phone list separated by comma or semicolon for the owner of this account.

### **Fax**

Fax of the owner of the account

#### **WebSite**

WebSite of the owner of the account

#### **CreateDate**

Date and time when account was added to WiPORTAL.

#### **LogoUrl**

Web URL where to display the logo of the owner of the account.

#### **Integrator**

Boolean value that indicates if the account is an integrator account who can have subaccounts.

#### **ParentIntegratorId**

The parent account's ID if this is a subaccount, or 0 if this is not a subaccount.

### **CompanyName**

Company name of the owner of the account

## **Country/ State/ City/ County**

Country/ State/ City/ County location of the owner of the account

#### **PostalCode**

Postal code of the owner of the account

#### **CustomLicenseAgreement**

Boolean value that indicates if Custom License is agreed by the account.

## **2.3 Reading Account Info**

#### *Description*

This command requests account information for a specified account or subaccount.

*URI*

<https://api.nanowipom.com/v1/AccountInfo>

## *HTTP Method*

GET

#### *Parameters*

#### **Id** : integer

The account ID whose account information will be retrieved. If Id is not set, server will return account information for the account of logged user. If the Id is not a logged user's account or does not belong to any subaccount of logged user's account, server will return "null".

#### **Data**

}

Nothing

#### **Response** {

```
 "id": integer,
 "active": bool,
 "name": string,
 "emails": string,
 "supportEmail": string,
 "address": string,
 "phones": string,
 "fax": string,
   "webSite": string,
 "createDate": date,
 "logoUrl": string,
   "integrator": bool,
   "parentIntegratorId": integer,
 "companyName": string,
 "country": string,
 "state": string,
 "city": string,
 "postalCode": string,
 "county": string,
   "customLicenseAgreement": bool
```
(Field description is the same as Reading Accounts List response.)

## **2.4 Reading Users List**

### *Description*

This command requests a list of all users that belong to logged user's account or specified subaccount.

*URI* <https://api.nanowipom.com/v1/UsersList>

*HTTP Method* GET

### *Parameters*

#### **accountId**: integer

The account ID whose users will be listed. If omitted, all users which belong to logged user's account will be listed. If the accountId is not the logged user's account or does not belong to any subaccount of logged user's account, server will return empty list.

#### **includeSubAcc** : bool

If set to TRUE (default assignment) this parameter forces server to include in the result list unlimited level of subaccounts that belong to logged user's account.

If set to FALSE, this parameter forces server to return only 1-level of subaccounts for the logged user.

#### **activeOnly** : bool

If set to TRUE (default assignment), this parameter forces server to include in the result list only the active accounts.

If set to FALSE, this parameter forces server to return all active and inactive accounts.

#### **Data** Nothing

```
Response
\Gamma {
          "Id": integer,
       "Active": bool,
       "Type": integer,
          "Login": string,
          "Name": string,
          "SurName": string,
       "Email": string,
       "Phone": string,
          "SkypeId": string,
       "AccountId": integer,
       "CreateDate": date,
       "IsLuaAccepted": bool,
       "LastLoggedAt": date,
         "TimeZone": string,<br>"DeviceCreater": bool,
       "DeviceCreater": bool,
       "DisableLogin": bool,
         "Email2": string,<br>"Phone2": string,<br>"Phone2": string,
       "Phone2": string,
       "DefaultDataRange": string,
         "AccountReady": bool
      },
      …
```

```
]
```
Response is a list of objects which describes the User resource:

## **Id**

Unique integer number that identifies **Account** resource in database

## **Active**

Boolean value that indicates if the user is active or inactive.

## **Type**

Enum value, Super Administrator =  $0$ , Administrator =  $1$ , User =  $2$ 

**Login**

User's login name

## **Name**

User's first name

**surname** User's last name

## **Email/Email2**

User's Email

## **Phone/Phone**

User's Phone

#### **skypeId** User's Skype ID

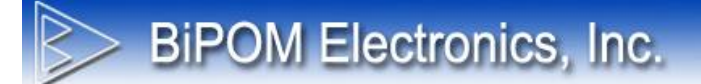

## **AccountId**

Unique integer number which identifies **Account** resource in database. This is user's account.

#### **CreateDate**

Date and time when user was added to WiPORTAL.

#### **IsLuaAccepted**

Boolean value that indicates if user has accepted the License Agreement.

#### **LastLoggedAt**

Date and time when user logged in the last time.

#### **TimeZone**

Time zone ID of user location

#### **DeviceCreater**

Boolean value that indicates if the user has authority to create device.

#### **DisableLogin**

Boolean value that indicates if the user is only a contact in system and has no authority to login.

#### **DefaultDataRange**

A string that indicates default time range when user retrieve data during a period. It starts with a number and ends with "d","w" or "m" which means day, week, month, so "1d" means default time range is 1 day and "2m" means user's default time range is 2 months.

### **AccountReady**

Boolean value that indicates if user's account is ready to use. (for online-pay user, if payment not finished or expired, AccountReady will be set false)

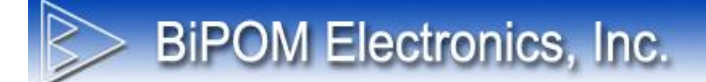

## **2.5 Reading User Info**

#### *Description*

This command requests user information for the specified user.

### *URI*

<https://api.nanowipom.com/v1/UserInfo>

#### *HTTP Method* GET

## *Parameters*

### **Id** : integer

The user ID whose user information will be retrieved. If Id is not set, server will return user information for the logged user. If the Id is not logged user's ID or does not belong to any subaccount of logged user's account, server will return "null".

### **Data**

Nothing

## **Response** {

```
 "Id": integer,
 "Active": bool,
  "Active": "Captive": "bool,<br>"Type": "integer," integer,
 "Login": string,
 "Name": string,
  "SurName": string,<br>"SurName": string, string,
 "Email": string,
 "Phone": string,
 "SkypeId": string,
 "AccountId": integer,
 "CreateDate": date,
  "CreateDate": date,<br>"IsLuaAccepted": bool,
   "LastLoggedAt": date,
 "TimeZone": string,
 "DeviceCreater": bool,
 "DisableLogin": bool,
 "Email2": string,
 "Phone2": string,
   "DefaultDataRange": string,
  "AccountReady":
```
}

(Fields description is same as Reading Users List.)

## **2.6 Reading Devices List**

#### *Description*

This command requests a list of all devices that belong to the account of logged user.

*URI* [https://api.nanowipom.com/v1/DevicesList](https://www.nanowipom.com/api/v1/DevicesList) 

*HTTP Method* GET

#### *Parameters*

#### **accounts** : number array

Request only the devices that belong to provided accounts. This parameter accepts a comma delimited list of **Account Id** values. **Account Id** could be read with command **AccountsList**.

#### **includeSubAcc** : bool

If set to TRUE, this parameter forces the server to return a list also devices which belong to all subaccounts. This will include subaccounts of the logged user account.

If set to FALSE, this parameter forces the server to return only devices which belong to the account of logged user.

#### **includeSharedDev** : bool

If set to TRUE, this parameter forces the server to also return the devices which are shared with the account of logged user.

If set to FALSE, this parameter forces server to return only the devices which belong to account of logged user.

#### **activeOnly** : bool

If set to TRUE, this parameter forces server to return only active devices. If set to FALSE, this parameter forces server to return active and inactive devices.

#### **Data** Nothing

### **Response**

## $\overline{[}$

]

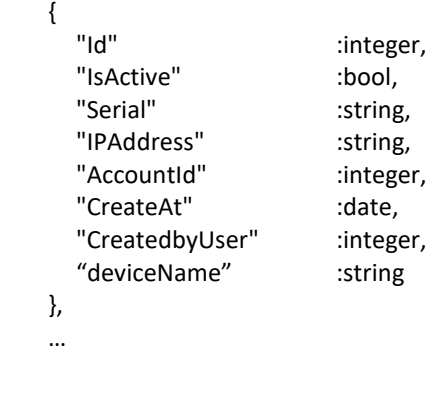

Response is a list of objects that describes the Device resource.

## **Id**

Unique integer number that identifies the **Device** resource in database

## **IsActive**

Boolean value that indicates if the device is active or inactive

#### **Serial**

Unique string identifier of the device. It is normally the serial number of device hardware.

## **IPAddress**

IPv4 address of device. Can be NULL.

### **AccountId**

Unique integer number that identifies the **Account** resource in database. This is device's owner account.

#### **CreatedAt**

Date and time when device was added to WiPORTAL.

#### **CreatedbyUser**

Unique integer number which identifies the **User** resource in database. This is the user who created the device on WiPORTAL.

#### **DeviceName**

Name of device

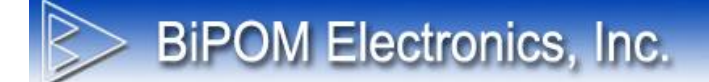

## **2.7 Reading Device Info**

#### *Description*

This command requests device information for a specified device.

#### *URI*

[https://api.nanowipom.com/v1/](https://api.nanowipom.com/v1/DeviceInfo)DeviceInfo

#### *HTTP Method* **GET**

### *Parameters*

#### **Id** : integer

The device ID whose device information will be retrieved. If the device is not under logged user's account or any subaccount of logged user's account, server will return "null".

### **Data**

Nothing

#### **Response**

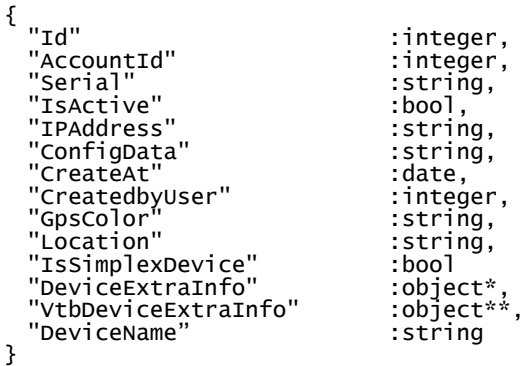

## **Id**

Unique integer number that identifies **Device** resource in database

#### **AccountId**

Unique integer number that identifies **Account** resource in database. This is the device's owner account.

### **Serial**

Unique string identifier of the device. It is normally the serial number of device hardware

#### **IsActive**

Boolean value that indicates if the device is active or inactive

#### **IPAddress**

IPv4 address of device. Can be NULL.

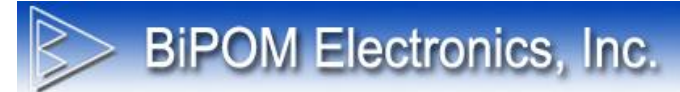

## **ConfigData**

Configuration data of the device, (blank for now) .

## **CreatedAt**

Date and time when device was added to WiPORTAL.

## **CreatedbyUser**

This is the user Id who created the device on WiPORTAL.

## **Location**

Description of where the device is located.

## **IsSimplexDevice**

Boolean value that indicates if this is a One-directional device (not be reachable from web portal side).

## **DeviceExtraInfo**

This will be null for VTB device, otherwise it will be an object with the following information:

{

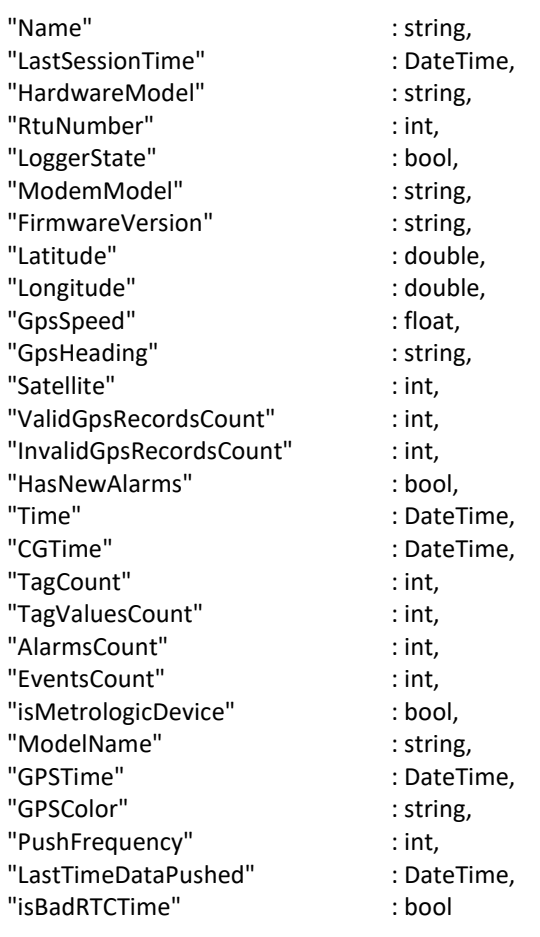

}

#### **VtbDeviceExtraInfo**

This will be null for WRTU device, otherwise it will be object include following information:

{

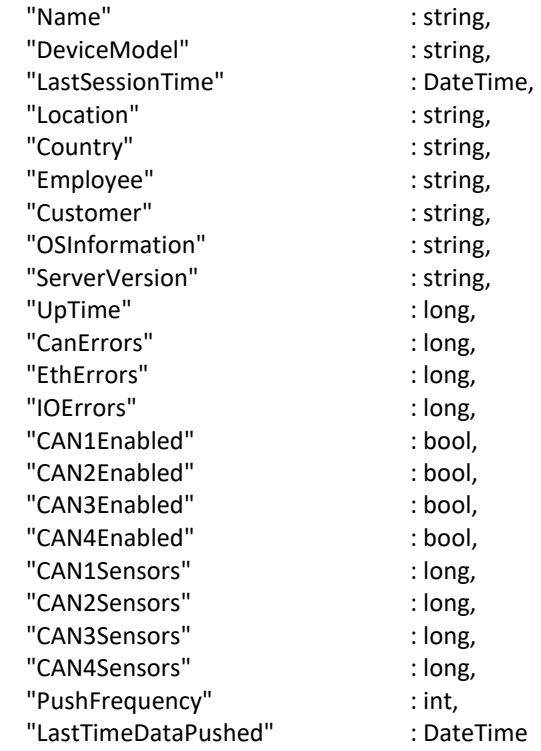

}

## **DeviceName**

Name of the device

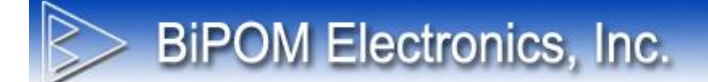

## **2.8 Reading Tags List**

### *Description*

This command requests a list of all Tags under the specified device.

## *URI*

<https://api.nanowipom.com/v1/TagsList>

#### *HTTP Method* **GET**

*Parameters*

**deviceId** : integer

The device ID under which the tags will be listed.

### **activeOnly** : bool

If set to TRUE, this parameter forces server to return only active tags. If set to FALSE, this parameter forces server to return as active so and inactive tags.

## **Data**

Nothing

### **Response**

```
\Gamma{
     "Id": integer,
     "IsActive": bool,<br>"IsActive": bool,<br>"DeviceId": integer,
     "DeviceId": integer,
     "Name": string,
     "Type": string,
     "Address": integer,
     "VirtualAddress": integer,
     "Units1": string,
     "Units2": string,
     "LogPeriod": integer,
     "MBRtu": integer,
     "MBType": string,
     "MBAddress": integer,
     "MBValueType":
     "MBValueByteOrder": integer,
     "IsVMapEnabled": bool,
     "IsBMapEnabled": bool,
     "MaxLoggedAt": date,
     "RecordsNumber": integer,
     "VMapPresent": bool,
     "BMapPresent": bool
   },
    …
```
]

Response is a list of objects which describes **PushDataTag** resource.

## **Id**

Unique integer number which identifies **PushDataTag** resource in database

## **IsActive**

Boolean value that indicates if the tag is active or inactive

#### **DeviceId** Device ID of the tag

**Name** Name of the tag

**Type** Type of the tag

**Address** Address of the tag

**DeviceId** Device ID of the tag

**Units1** Units1 of the tag

**Units2** Units2 of the tag

**LogPeriod** Log period of the tag

**MBRtu** MBRtu of the tag

**MBType** MBType of the tag

#### **MBAddress** MBAddress of the tag

**MBValueType**  MBValueType of the tag

**MBValueByteOrder** MBValueByteOrder of the tag

## **IsVMapEnabled/ IsBMapEnabled**

Boolean value that indicates if the tag can have ValueMap/ BitMap

## **VMapPresent/BMapPresent**

Boolean value that indicates if the tag has ValueMap/ BitMap

## **MaxLoggedAt**

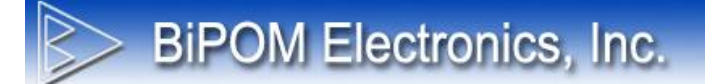

MaxLoggedAt of the tag

**RecordsNumber** Records number of the tag

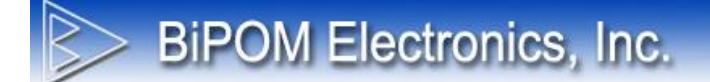

## **2.9 Reading Tag Info**

#### *Description*

This command requests tag information for the specified tag.

#### *URI*

<https://api.nanowipom.com/v1/TagInfo>

#### *HTTP Method* GET

### *Parameters*

### **Id** : integer

The Tag ID whose information will be retrieved. If the tag does not belong to any device under logged user's account or belongs to any subaccount of logged user's account, server will return "null".

## **Data**

Nothing

## **Response** {

```
"Id": integer,
"IsActive": bool,
"DeviceId": integer,
"Name": string,
"Type": string,
"Address": integer,
"VirtualAddress": integer,
"Units1": string,
"Units1 : string,<br>"Units2": string,<br>"LogPeriod": integer,
"LogPeriod":<br>"MBRtu"<u>:</u>
                      integer,<br>string,
"MBType":
"MBAddress": integer,
"MBValueType": integer,
"MBValueByteOrder": integ<br>"IsVMapEnabled": bool,
"IsVMapEnabled": bool,
"IsBMapEnabled": bool,
"MaxLoggedAt": date,
"RecordsNumber": integer,<br>"VMapPresent": bool,<br>"BMapPresent": bool
"VMapPresent": bool,
"BMapPresent": bool
}
```
(Fields description is same as above.)

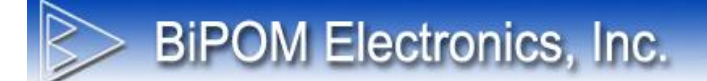

## **2.10 Reading Sensors List**

#### *Description*

This command requests a list of all VTB Sensors under specified device

## *URI*

<https://api.nanowipom.com/v1/SensorsList>

#### *HTTP Method* **GET**

*Parameters*

**deviceId** : integer

The device ID under which the sensors will be listed.

### **activeOnly** : bool

If set to TRUE, this parameter forces server to return only the active sensors. If set to FALSE, this parameter forces server to return active and inactive sensors.

## **Data**

Nothing

### **Response**

```
\Gamma{
     "Id": integer,
     "IsActive": bool,
     "IsDetected": bool,
     "Serial": integer,
     "DeviceId": integer,
     "Name": string,
     "Type": string,
     "CAN": integer,
                      integer,
     "Rev": integer,
                      integer,<br>string,
     "Description": string,<br>"Component": string,
     "Component": string,
     "Position": string,
     "MaxLoggedAt": date,
     "RecordsNumber":
   },
    …
]
```
Response is a list of objects which describes **VtbSensor** resource.

## **Id**

Unique integer number which identifies **VtbSensor** resource in database

### **IsActive**

Boolean value that indicates if the sensor is active or inactive.

## **IsDetected**

Boolean value that indicates if the sensor can be detected.

**Serial** Serial of the sensor

**DeviceId** Device ID of the sensor

**Name** Name of the sensor

**Type** Type of the sensor

**CAN** CAN of the sensor

**RTU** RTU of the sensor

**Rev** Revision of the sensor

**Mode** Mode of the sensor

**Description** Description of the sensor

**Component** Component of the sensor

**Position** Position of the sensor

**MaxLoggedAt** MaxLoggedAt of the sensor

## **RecordsNumber**

RecordsNumber of the sensor

## **2.11 Reading Sensor Info**

#### *Description*

This command request VTB Sensor information for the specified sensor.

#### *URI*

<https://api.nanowipom.com/v1/SensorInfo>

#### *HTTP Method* GET

### *Parameters*

### **Id** : integer

The VTB Sensor ID whose information will be retrieved. If the sensor does not belong to any device under logged user's account or belongs to any subaccount of logged user's account, server will return "null".

## **Data**

Nothing

#### **Response**

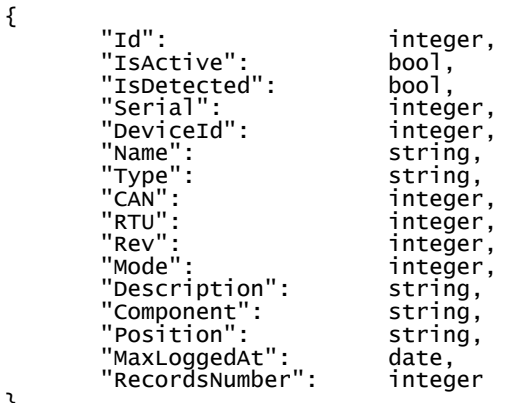

}

(Fields description is same as Reading Sensors List.)

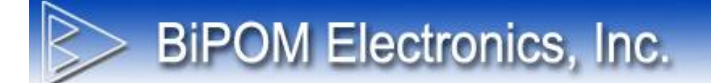

## **2.12 Reading Events**

### *Description*

This command request list of Events for the specified device for the specified period.

*URI* <https://api.nanowipom.com/v1/Events>

*HTTP Method* GET

*Parameters*

**deviceId** : integer

The device ID for which Events will be listed.

**startTime** : datetime (in MM-dd-yyyy hh:mm:ss format)

Specify the start time from when to list the events. If not set, the list will begin with the earliest event record.

**endTime** : datetime (in MM-dd-yyyy hh:mm:ss format)

Specify the end time until when to list events. If not set, the list will end with the latest event record.

## **Data**

Nothing

## **Response**

```
\Gamma{
           "Id": integer,<br>"DeviceId": integer,
           "DeviceId":<br>"LogId":
                                  integer,<br>date,
           "LoggedAt": date,<br>"LoggedAt": date,<br>"EventType": integer,
           "EventType": integer,
           "EventId": integer,
           "ErrorCode": integer
       },
       …
]
```
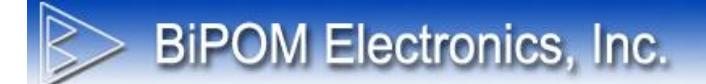

Response is a list of objects which describes **Event** resource.

**Id** Unique integer number which identifies the **Event** resource in database

**DeviceId** Device ID of the event

**LogId** Log Id of the event

**LoggedAt** Date and time when event was logged to the system

**EventType** Event type code

**EventId** Event Id of the event

**ErrorCode** Error Code of the event

## **2.13 Reading Alarms**

## *Description*

This command requests a list of Alarms for the specified device for the specified period.

*URI* <https://api.nanowipom.com/v1/Alarms>

*HTTP Method* GET

*Parameters*

**deviceId** : integer

The device ID for which Alarms will be listed.

**startTime** : datetime (in MM-dd-yyyy hh:mm:ss format)

Specify the start time from when to list the alarms. If not set, the list will begin with the earliest alarm record.

**endTime** : datetime (in MM-dd-yyyy hh:mm:ss format)

Specify the end time until when to list the alarms. If not set, the list will end with the latest alarm record.

**activeOnly** : bool

If set to TRUE, this parameter forces server to return only the alarms for active tags. If set to FALSE, this parameter forces server to return alarms for active and inactive tags.

**Data**

Nothing

#### **Response**

```
\Gamma{
         "Id": integer,<br>"DeviceId": integer,
         "DeviceId": integer,<br>"TagId": integer, "TagId":
         "TagId":<br>"LogId":
                                      integer,<br>date,
          "LoggedAt": date,
          "RawValue": float,
         "CalcValue": Float,<br>"AlarmCondition": integer
          "AlarmCondition":
      },
      …
]
```
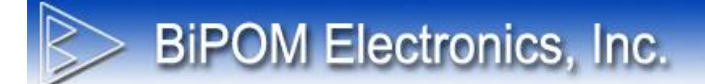

Response is a list of objects which describes **Alarm** resource.

**Id** Unique integer number which identifies the **Alarm** resource in database

#### **DeviceId**

Device ID that triggered the alarm

**TagId** DbTagId that triggered the alarm

**LogId** Log Id of the alarm

**LoggedAt** Date and time when alarm was logged to the system

**RawValue** Raw Value of the alarm

**CalcValue** Calculated Value of the alarm

**AlarmCondition** Alarm Condition of the alarm

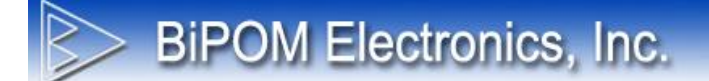

## **2.14 Reading Data snapshot List**

#### *Description*

This command requests a list of VTB Data snapshots for the specified device.

*URI*

https://api.nanowipom.com/v1/DatasnapshotsList

#### *HTTP Method* GET

*Parameters*

#### **deviceId** : integer

The device ID for which VTB Data snapshots will be listed.

## **Data**

Nothing

#### **Response**

```
\Gamma{
     "Id": integer,
     "DeviceId": integer,
     "SensorId": integer,
     "TagId": integer,
     "UserId": integer,
     "Samples": integer,
     "TimePeriod": integer,
     "SensorPosition": integer,<br>"Axis": integer,
     "Axis": integer,
     "SensorType": integer,
     "SensorSerial": integer,
     "Name": string,
     "RecTime": date
   },
   …
]
```
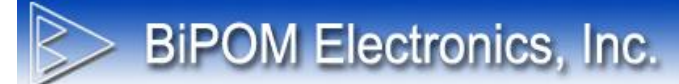

Response is a list of objects which describes **VtbDatasnapshot** resource.

**Id** Unique integer number that identifies **VtbDatasnapshot** resource in database

#### **DeviceId**

Device ID that the snapshot belongs.

**TagId** DbTagId that the snapshot belongs.

**SensorId** VTB Sensor Id that the snapshot belongs.

**UserId** User who recorded the snapshot.

**Samples** Samples count of the snapshot.

**TimePeriod** Time period of the snapshot.

**SensorPosition** Sensor position of the snapshot.

**Axis** Axis of the snapshot.

**SensorType** Sensor type of the snapshot.

#### **SensorSerial** Sensor serial number of the snapshot.

**Name** Name of the snapshot.

**RecTime** Date and time when the snapshot was recorded.

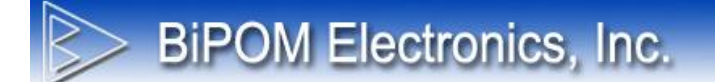

## **2.15 Reading Data snapshot Data**

#### *Description*

This command requests data for the specified VTB Data snapshot.

*URI* https://api.nanowipom.com/v1/DatasnapshotData

*HTTP Method* GET

*Parameters*

**Id** : integer

The VTB Data snapshot ID whose data will be retrieved.

#### **window** : string

Windowing function which is used to convert raw data of the snapshot to Acceleration and Velocity. This should be one of following windowing function names:

"HanningWindow" "InverseHanningWindow" "HammingWindow" "InverseHammingWindow"

If not set, WiPORTAL will not use any windowing function when converting raw data.

#### **highPass** : double

High Pass Frequency Filter used for converting raw data of the snapshot to Acceleration and Velocity. It will be 1.5 by default if not set.

#### **lowPass** : double

Low Pass Frequency Filter used for converting raw data of the snapshot to Acceleration and Velocity. It will be 2000 by default if not set.

#### **Data**

#### Nothing

#### **Response**

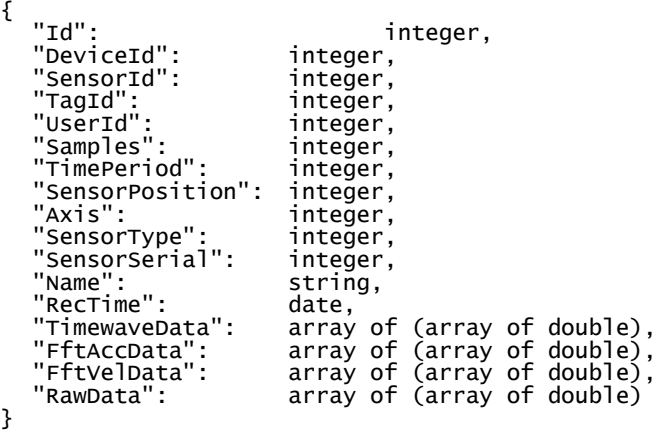

Fields description is the same as Reading Data snapshot List except following:

#### **TimewaveData**

If Axis is 9 (which means ALL\_AXIS), this field will contain 3 double arrays of Time Wave Data for each axis. Otherwise, one double array for the specified axis.

#### **FftAccData**

If Axis is 9 (which means ALL\_AXIS), this field will contain 3 double arrays for FFT Acceleration Data for each axis. Otherwise, one double array for the specified axis.

#### **FftVelData**

If Axis is 9 (which means ALL\_AXIS), this field will contain 3 double arrays for FFT Velocity Data for each axis. Otherwise, one double array for the specified axis.

#### **RawData**

If Axis is 9 (which means ALL\_AXIS), this field will contain 3 double arrays for Raw Data for each axis. Otherwise, one double array for specified axis.

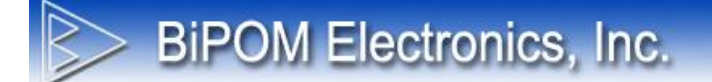

## **2.16 Reading Tag Data**

### *Description*

This command requests a list of Values for the specified Tag for the specified period.

*URI* <https://api.nanowipom.com/v1/TagData>

*HTTP Method* GET

*Parameters*

**tagId** : integer

The tag ID for whose tag values will be listed.

**startTime** : datetime (in MM-dd-yyyy hh:mm:ss format)

Specify the start time from when to list the tag values. If not set, the list will begin with the earliest value record.

**endTime** : datetime (in MM-dd-yyyy hh:mm:ss format)

Specify the end time until when to list tag values. If not set, the list will end with the latest value record.

## **Data**

Nothing

#### **Response**

 $\Gamma$ { "Id": integer, "LoggedAt": date, "RawValue": float, "CalcValue": float }, … ]

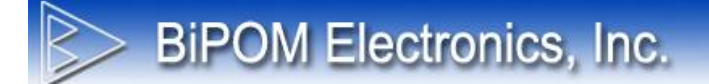

Response is a list of objects which describes **TagValue** resource.

**Id** Unique integer number which identifies the **TagValue** resource in database

**LoggedAt** Date and time when the value was logged

**RawValue** Raw Value

**CalcValue** Calculated Value

## **2.17 Reading Sensor Data**

## *Description*

This command requests a list of Values for the specified Sensor for the specified period.

*URI* <https://api.nanowipom.com/v1/SensorData>

*HTTP Method* GET

*Parameters*

**sensorId** : integer

The sensor ID for whose values will be listed.

**startTime** : datetime (in MM-dd-yyyy hh:mm:ss format)

Specify the start time from when to list the sensor values. If not set, the list will begin with the earliest value record.

**endTime** : datetime (in MM-dd-yyyy hh:mm:ss format)

Specify the end time until when to list sensor values. If not set, the list will end with the latest value record.

#### **Data** Nothing

## **Response**

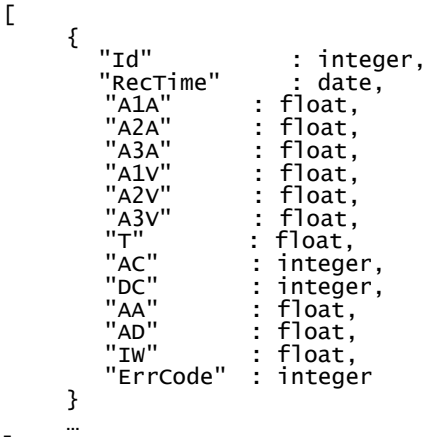

]

Response is a list of objects which describes the **TagValue** resource.

## **Id**

Unique integer number which identifies the **Sensor Data** resource in the database

## **RecTime**

Date and time when the value was logged

**A1A** Value of Axis 1 Acceleration

**A2A** Value of Axis 2 Acceleration

**A3A** Value of Axis 3 Acceleration

**A1V** Value of Axis 1 Velocity

**A2V** Value of Axis 2 Velocity

**A3V** Value of Axis 3 Velocity

#### **T** Value of Temperature

**AC** Value of Impact Counts

## **DC**

Value of Higher Amplitude Impact Count

### **AA** Value of Average Alert

**AD** Value of Higher Amplitude Impact Level

**IW** Value of Impact Window

### **ErrCode** Value of Error Code

## **2.18 Reading GPS Data**

## *Description*

This command requests a list of associated GPS trace data for the specified device for the specified period.

*URI* <https://api.nanowipom.com/v1/GPSData>

*HTTP Method* GET

*Parameters*

**deviceId** : integer

The device ID for whose GPS trace data will be listed.

**startTime** : datetime (in MM-dd-yyyy hh:mm:ss format)

Specify the start time from when to list GPS trace data. If not set, the list will begin with the earliest value record.

**endTime** : datetime (in MM-dd-yyyy hh:mm:ss format)

Specify the end time until when to list GPS trace data. If not set, the list will end with the latest value record.

## **Data**

Nothing

#### **Response**

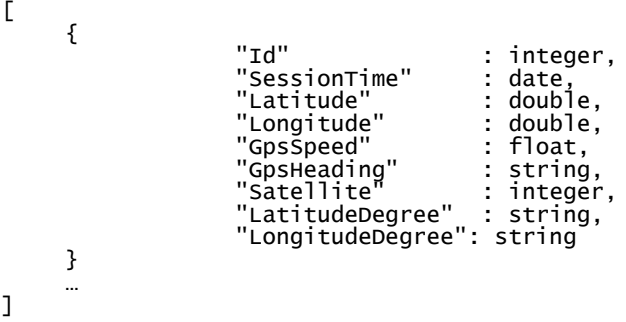

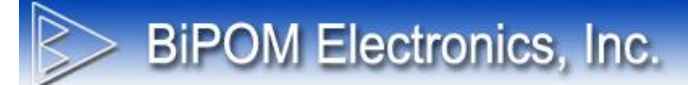

Response is a list of objects which describes **TagValue** resource.

## **Id**

Unique integer number which identifies the **GPS Data** resource in the database

## **SessionTime**

Date and time when the GPS data was logged.

### **Latitude**

Raw Latitude value at the GPS date

**Longitude** Raw Longitude value at the GPS date

## **GpsSpeed**

GPS speed value at the GPS date

#### **GpsHeading** GPS heading at the GPS date

**Satellite** Satellite count at the GPS date

## **LatitudeDegree**

Degree format Latitude value at the GPS date

#### **LongitudeDegree**

Degree format Longitude value at the GPS date